Calcolo Data:

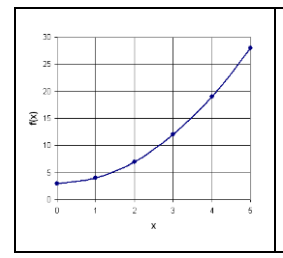

## Esprimere un insieme mediante il linguaggio degli intervalli

0 R

Per esprimere l'insieme delle soluzioni di una disequazione (o di un sistema di disequazioni) di solito si usa il linguaggio degli intervalli.

Un intervallo è un sottoinsieme di R definito dai suoi due estremi.

Esempi:

 $S_1 = \{x \in \mathbb{R} \mid a < x < b\} = \{a; b\}$   $S_2 = \{x \in \mathbb{R} \mid a \le x \le b\} = \{a; b\}$ 

a e b si dicono estremi dell'intervallo. Se la parentesi quadra è rivolta verso l'estremo, questo è compreso nell'intervallo.

Per indicare che un intervallo è illimitato si usa il simbolo  $\infty$ , che non essendo un numero reale, non può essere compreso in nessun intervallo.

Per descrivere alcuni insiemi si possono unire anche più intervalli con il simbolo di unione  $(\cup)$ .

Un intervallo è aperto se non comprende i suoi estremi, è chiuso se li comprende.

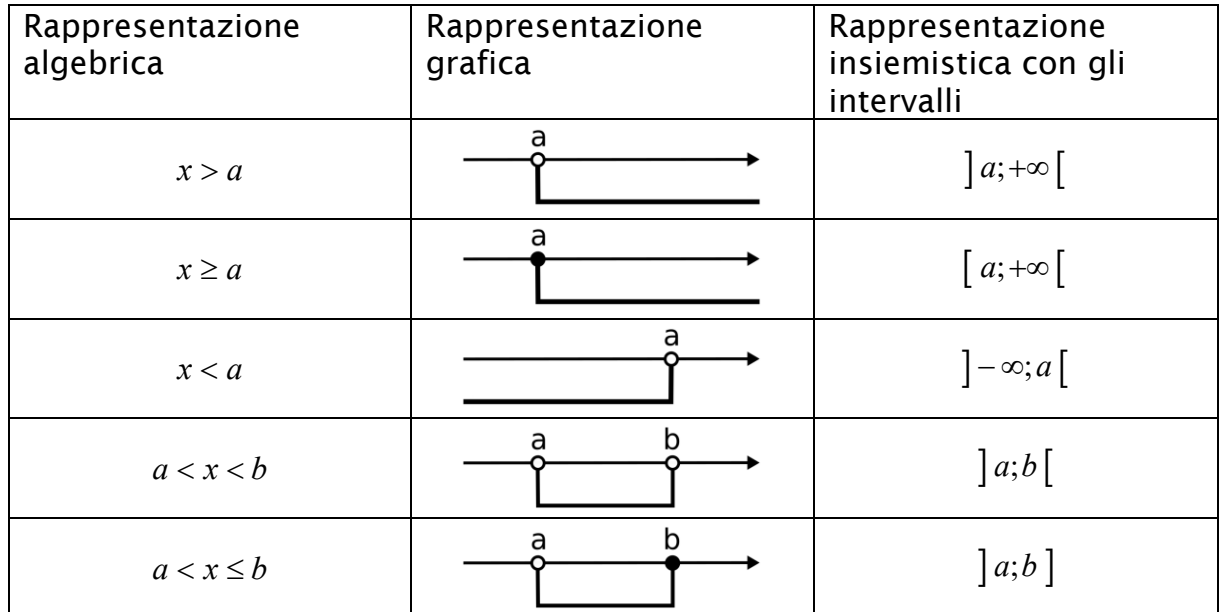

## *Esercizi di apprendimento:*

## 1. Completa la tabella come nell'esempio:

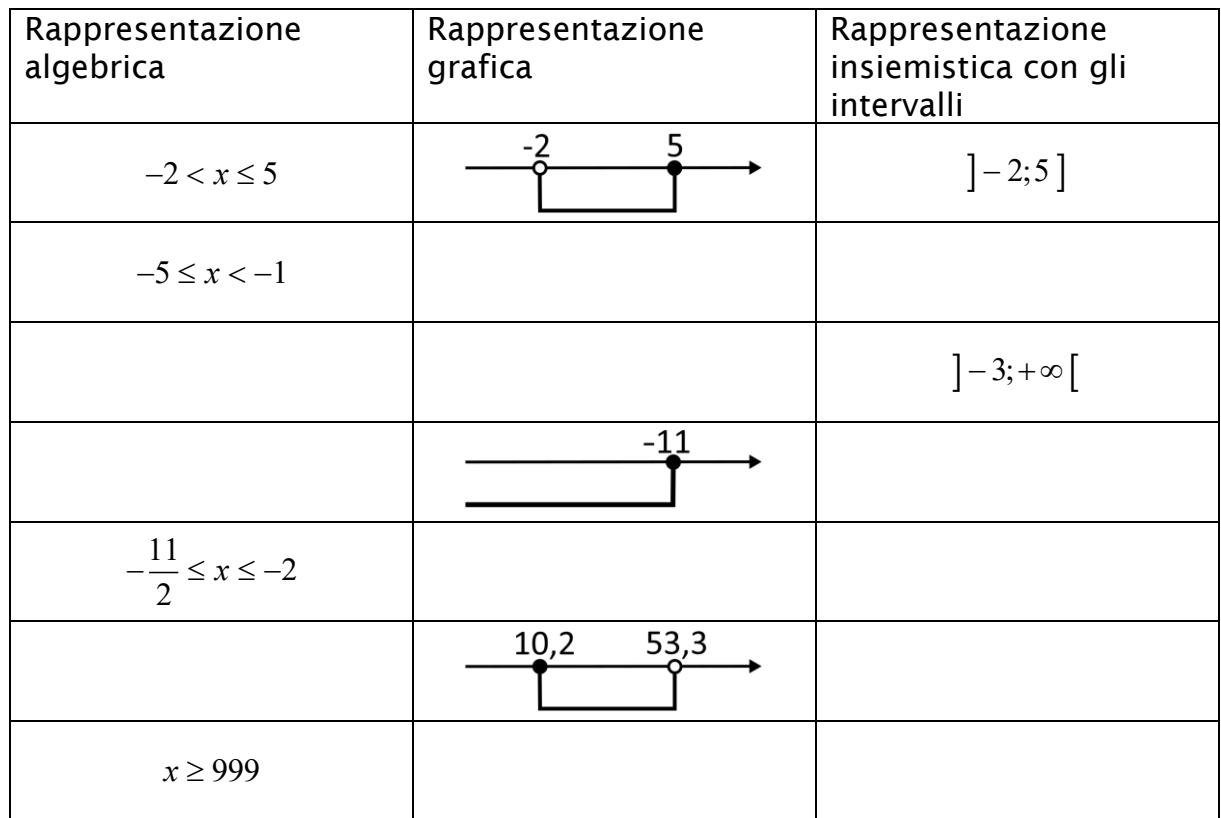

## 2. Rappresenta i seguenti insiemi mediante il linguaggio degli intervalli:

$$
A = \{x \in R | 6 < x \le 13\} = \dots
$$
\n
$$
B = \{x \in R | x \ge 0\} = \dots
$$
\n
$$
C = \{x \in R | x < \pi\} = \dots
$$
\n
$$
D = \{x \in R | -2 \le x < 4\} = \dots
$$
\n
$$
E = \{x \in R | -\frac{5}{8} \le x \le -\frac{1}{2}\} = \dots
$$
\n
$$
F = \{x \in R | x > \frac{2}{3}\} = \dots
$$
\n
$$
G = \{x \in R | x < 3 \text{ or } x > \frac{15}{2}\} = \dots
$$
\n
$$
H = \{x \in R | x \le -12 \cdot 453 \text{ or } x > -3 \cdot 452\} = \dots
$$